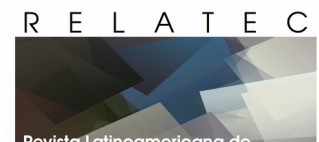

Revista Latinoamericana de Tecnología Educativa

*RELATEC Revista Latinoamericana de Tecnología Educativa* Web: [http://relatec.unex.es](http://relatec.unex.es/)

Vol 15(3) (2016)

# **Construcción de un mundo virtual en** *Minecraft* **para el aprendizaje del patrimonio escultórico urbano**

**Building a virtual world in** *Minecraft* **for learning urban sculptural heritage**

**Cecile Meier<sup>1</sup> , Jose Luís Saorín Pérez<sup>2</sup> , Jorge de la TorreCantero<sup>2</sup> , Alejandro Bonnet de León 1 y Miguel Melgar Ramírez<sup>3</sup>**

<sup>1</sup> Doctorando en Educación. Facultad de Educación. Universidad de La Laguna. Avda. Trinidad s/n. 38200 - La Laguna, Santa Cruz de Tenerife (España). <sup>2</sup> Departamento de Técnicas y Proyectos en Arquitectura e Ingeniería. Escuela Politécnica Superior de Ingeniería. Sección de Arquitectura Técnica. Universidad de La Laguna. Avda. Ángel Guimerá Jorge, s/n. Campus Central. 38200 - La Laguna, Santa Cruz de Tenerife (España). <sup>3</sup>Droiding Robótica educativa. C/ Dr. Pasteur, 14, 38205 La Laguna, Santa Cruz de Tenerife (España). E-mail / ORCID ID: [cecile.eme@hotmail.com](mailto:cecile.eme@hotmail.com) / 0000-0001-7160-2154; [jlsaorin@ull.edu.es](mailto:jlsaorin@ull.edu.es) / 0000-0003-3240-3317; [jcantero@ull.edu.es](mailto:jcantero@ull.edu.es) / 0000-0001-5516-0456; [alebonle@hotmail.com](mailto:alebonle@hotmail.com) / 0000-0001-7992-545X; [info@somosdroiding.com](mailto:info@somosdroiding.com) / 0000-0001-7174-4929

# **Información del artículo**

**R e s u m e n**

Recibido 3 de Marzo de 2016. Revisado 23 de Junio de 2016. Aceptado 11 de Octubre de 2016.

*Palabras clave:*

Videojuegos, Educación del patrimonio, *Minecraft*, Recurso Educativo, Visita Virtual

En este artículo se describe una experiencia para divulgar el patrimonio escultórico a los alumnos a través de un mundo virtual inmersivo en tres dimensiones. Este mundo se ha construido con *Minecraft* y consiste en una simulación 3D de un espacio físico que representa parte de la ciudad de Santa Cruz de Tenerife, en concreto la Rambla que cruza toda la ciudad y el Parque García Sanabria. En esta zona de la ciudad se encuentran ubicadas 24 esculturas correspondientes a la I Exposición Internacional de Esculturas en la calle. Dichas obras se han colocado en el mundo virtual, en su ubicación real y se ha diseñado una actividad para realizar una visita virtual. En este trabajo, se detalla los pasos necesarios para crear el entorno virtual mediante programas gratuitos que se pueden manejar con conocimientos informáticos básicos. Para probar este material, se ha realizado una acción con 12 estudiantes del Máster de profesorado para validar los aspectos tecnológicos, medir el aprendizaje y al finalizar la actividad, se ha pasado un cuestionario de satisfacción.

# **A b s t r a c t**

#### *Keywords*:

Computer Games, Heritage Education, *Minecraft*, Educational Resourses, Virtual Visit

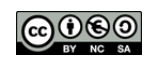

This article describes an experience to divulge the sculptural heritage to students through an immersive virtual world in three dimensions. This world has been built with *Minecraft* and consists of a 3D simulation of a physical space that represents part of the city of Santa Cruz de Tenerife, specifically the Rambla which crosses the entire city and the Parque García Sanabria. In this area of the city, 24 sculptures are located corresponding to the First International Street Sculpture Exhibition. These works have been placed in the virtual world in its actual location and designed an activity to make a virtual tour. This paper details the steps to create the virtual environment working with free programs that can be used with a basic computer knowledge. To test this material, an activity has been performed with 12 students belonging to the Master of Education to validate technological aspects, measure the learning improves and at the end, the students fill a satisfaction questionnaire.

#### **1. Introducción**

Desde 1972, la Organización de las Naciones Unidas para la Educación, Ciencia y Cultura (UNESCO, 2006) destaca la importancia de incrementar el respeto y el aprecio del patrimonio cultural mediante la educación. También la Agencia Ejecutiva en el ámbito Educativo, Audiovisual y Cultural (Eurydice, 2009) determina que la comprensión del patrimonio cultural y, por lo tanto el escultórico, debe ser un objetivo dentro de la educación. En el currículo educativo se incluye el estudio de la cultura contemporánea, que contiene, dentro de los objetivos principales en secundaria, conocer, valorar y respetar el patrimonio artístico y cultural (BOE, 2015).

La enseñanza del patrimonio escultórico se trata principalmente desde la Historia del Arte y las Ciencias Sociales (Fontal Merillas, 2003; Giménez, Ruiz, & Fernández, 2007), tradicionalmente se realiza mediante imágenes, videos, Internet o, en el mejor de los casos, mediante una visita directa al patrimonio de una ciudad o a museos (Melgar & Donolo, 2011). Sin embargo las visitas no siempre son factibles porque implican desplazamientos, una gran inversión de tiempo, organización y dinero.

Debido a que las esculturas son objetos tridimensionales, ubicadas en un entorno específico, al divulgarlas a través de un recurso plano como las imágenes, se pierde información y limita la comprensión de las obras (Chamizo, 2010; Rea-Ramirez, Clement, & Núñez-Oviedo, 2008).

En este artículo se describe cómo acercar el patrimonio escultórico a los alumnos a través de un mundo virtual inmersivo en tres dimensiones, los mundos virtuales inmersivos son entornos simulados en el que un participante utiliza un avatar (una representación digital de uno mismo) para interactuar en un contexto digital (Dawley & Dede, 2014). Este mundo virtual se ha creado en *Minecraft*, un videojuego que permite la creación e interacción con objetos en un escenario 3D construido con bloques digitales tipo Lego. Según la clasificación de mundos virtuales realizada por Hew y Cheung (2010), esta propuesta se define como simulación del espacio físico.

Para la realización del mundo virtual, se ha reproducido la Rambla de la ciudad de Santa Cruz de Tenerife y un Parque donde se encuentran ubicadas 24 esculturas pertenecientes a la I Exposición Internacional de Escultura en la Calle de 1973, consideradas una parte importante del patrimonio escultórico de la ciudad. En la exposición participaron un total de cuarenta y tres escultores de la talla de Joan Miró, Henry Moore, Óscar Domínguez, Martín Chirino o Josep María Subirachs. El conjunto de obras presentes en la ciudad a día de hoy constituye un museo abierto de esculturas urbanas de gran valor (Figura 1). El mundo virtual recrea dicha zona con las esculturas para ofrecer una visita digital inmersiva al patrimonio escultórico urbano como si se tratara de una visita en la realidad.

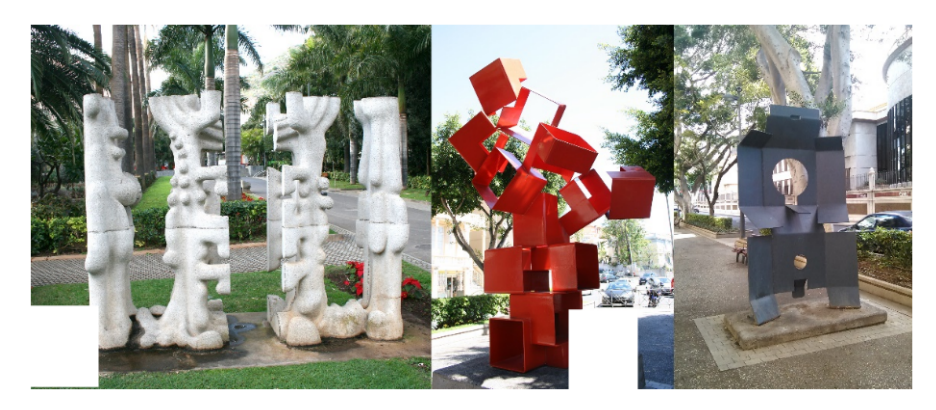

Figura 1. Esculturas de Santa Cruz de Tenerife. A) Sin título de Federico Assler, B) Lorea de Ricardo Ugarte, C) Hombre de María Simón

El uso de los videojuegos con fines educativos lleva investigándose desde hace décadas. En 1978, G. Ball publicó el artículo «*Telegames Teach More Than You Think*» (Ball, 1978) en el que estableció cuatro áreas para la evaluación de los videojuegos como medios didácticos: el desarrollo instructivo de los videojuegos, el desarrollo de habilidades por parte de los videojuegos, el diseño de los videojuegos y su capacidad de adaptabilidad y flexibilidad.

Uno de los estudios sobre el potencial instructivo de los juegos, realizado por Lowery y Knirk (1982) más concretamente sobre los videojuegos, destaca la mejora en habilidades espaciales y el beneficio de la simulación tridimensional, aspecto también fundamental de la visualización espacial. Otros educadores ven en los videojuegos un poderoso motivador en un entorno digital, y estudian los videojuegos con el fin de determinar cómo integrar el componente motivacional en el diseño instruccional (Bracey, 1992; Driskell & Dwyer, 1984).

Bowman (1982) discute la motivación intrínseca e extrínseca de los videojuegos, utilizando Pac-Man como un ejemplo. Sugiere que los educadores deben utilizar los videojuegos como un modelo para mejorar la participación, el disfrute y el compromiso de los estudiantes. Proporcionando objetivos claros y desafiando a los estudiantes, lo que permite la colaboración, dando a los alumnos un mayor control sobre el proceso de aprendizaje. Afirma que los videojuegos promueven el aprendizaje activo desplazando a los jugadores al papel de participante, donde cada movimiento estratégico genera una respuesta visible.

En 1998 se publica el libro «*Jugando con Videojuegos: educación y entretenimiento»* (Gros, 1998), acerca de la experiencia en la utilización de videojuegos en el aula. La publicación de 2004 «*Pantallas, juegos y educación: la alfabetización digital en la escuela*» (Gros, 2004), es la construcción de bases sólidas para la integración de las TIC (tecnologías de la información y la comunicación) en la educación. En 2011, el Instituto de Tecnologías Educativas del Departamento de Proyectos Europeos, publica el proyecto «*Imagine: Juegos digitales para el aprendizaje*» (Educativas, 2011). Su objetivo es aumentar la experimentación del aprendizaje basado en juegos y la integración de éste en las enseñanzas generales del sistema educativo.

Estallo (2009), plantea que limitar los videojuegos a una actividad exclusivamente lúdica, supone obviar la potencialidad educativa e instructiva. Por supuesto, los educadores han utilizado simulaciones y juegos para fomentar el aprendizaje durante décadas, y han ido aprovechando los avances en la tecnología de los juegos (Gredler, 1996; Heinich, 1996; Reigeluth & Schwartz, 1989).

Durante los últimos años, los videojuegos han comenzado a madurar como una forma de entretenimiento. Los avances en la tecnología han permitido a los diseñadores crear mundos digitales ricos con mejorado sonido y gráficos. Un buen diseño de videojuegos sumerge a los usuarios en ricos micromundos digitales interactivas (Squire, 2003). Prensky afirma que jugar a videojuegos ayuda a los niños, de forma inconsciente, prepararse para la vida del siglo XXI (Prensky, 2006).

Los videojuegos se pueden clasificar en muchas categorías, (rol, acción, aventuras...) dentro de ellas existen videojuegos que permiten la creación e interacción con objetos y escenarios 3D. Entre estos juegos, podemos destacar el uso de educativo de algunos de ellos como *SecondLife* (De Lucia, Francese, Passero, & Tortora, 2009), Blokify (Saorín, de la Torre-Cantero, Melián-Díaz, Meier, & Rivero-Trujillo, 2014) o *Minecraft*.

# *1.2. Descripción de Minecraft*

*Minecraft* es un juego tipo «*Sandbox*» (mundo abierto con libertad en la forma de jugar y construir sin reglas). Es un videojuego escrito en Java y publicado por la empresa Mojang. Fue lanzado en mayo de 2009 para ordenador y en 2012 para *IOS* de *Apple* y *Android* (Short, 2012). Se juega en un escenario (Mundo) tridimensional en el cual los jugadores tienen que moverse por el entorno. Estos mundos pueden ser creados y personalizados por el propio usuario. El juego se centra en la construcción 3D mediante bloques o cubos en un mundo en tres dimensiones. Más allá de simplemente construir con bloques, la uniformidad del juego de elementos cuadrados, es una alusión visual a *LEGO*™, y sugiere un espacio en el que el jugador se da rienda suelta para crear lo que él desea con las piezas previstas. (Davidson, 2011). Es un juego en el que los jugadores no son simplemente los consumidores, sino que también son activos en el desarrollo del juego.

*Minecraft* se puede jugar con variantes, el modo creativo, donde se dispone de recursos ilimitados, no hay amenazas y el jugador se puede mover y crear libremente. El modo supervivencia, donde hay criaturas que amenazan la vida, es necesario buscar recursos y artículos para sobrevivir, el nivel más difícil, que es de supervivencia pero solo se dispone de una vida. Además, el modo aventura o Parkour que permite al jugador navegar en un mapa y seguir las reglas construidas por otra persona (Overby & Jones, 2015). El mundo del juego se crea con cubos que están hechos de diferentes materiales, tales como tierra, piedra, cristal, etc. Los jugadores pueden recoger estos materiales y, o bien colocarlos en el mundo para construir o utilizarlos para elaborar diversos artículos. *Minecraft* es como un como banco de pruebas que al ser un mundo abierto sin ningún objetivo ni guion, permite un abanico de posibilidades y comportamientos muy amplios (Canossa, Martinez, & Togelius, 2013).

Cabe destacar que la mayoría de los alumnos de primaria y secundaria lo conoce y los que no, lo aprenden a manejar en cuestión de minutos ya que es muy intuitivo y tiene pocos controles básicos. Además, *Minecraft* es un juego multiplataforma, es decir funciona en cualquier dispositivo (ordenadores, tabletas, móviles, consolas).

#### *1.3. Minecraft en Educación*

Existe una página de recursos educativos para este videojuego: *education.minecraft.net* en dicha página se puede acceder a recursos diseñados específicamente para educación. Es interesante señalar que *Minecraft* está considerado un juego serio o formativo (Wendel, y otros, 2013). Los juegos serios por lo general se refieren a los juegos utilizados para la formación, simulación o la educación que están diseñados para funcionar en ordenadores personales o consolas de videojuegos (Shute, Ventura, Bauer, & Zapata-Rivera, 2009). Permiten a los estudiantes experimentar situaciones que son imposibles en el mundo real, por razones de seguridad, coste, tiempo, etc. (Susi, Johannesson, & Backlund, 2007).

Numerosos estudios presentan evidencias positivas respecto al uso de los juegos serios en contextos educativos detallando mejoras estadísticamente significativas. (Barab, y otros, 2010; Blunt, 2007). Prensky (2001) subraya que los juegos serios permiten que el estudiante forme parte del aprendizaje, en lugar de ser un receptor pasivo que escucha al profesor. Los juegos serios que ofrecen las nuevas tecnologías permiten un aprendizaje inmersivo e interactivo. La plataforma educativa de *minecraft*, se usa en numerosos entornos educativos para la enseñanza de conceptos científicos descritos por short (2012), como Biología, Ecología, Física, Química, o Geografía. Desde 2013 en las escuelas suecas el uso de *Minecraft* es obligatorio (Gee, 2013)

Existen diversidad de proyectos como por ejemplo una unidad titulada Arquitectura y descubrimiento que presenta edificios arquitectónicos como La pirámide de Chitchen Itza, el Coliseo romano o el Panteón en Roma el entorno 3D del juego (Saez-Lopez & Dominguez-Garrido, 2014). En el

estudio no se aprecian mejoras significativas y los padres mantienen valoraciones negativas, pero la mayoría de los sujetos considera que *Minecraft* mejora la creatividad, desarrolla el descubrimiento, es divertido, aplica de un modo efectivo contenidos orientados a edificios históricos y aporta ventajas de interacción.

Otros profesores han encontrado en *Minecraft* el entorno adecuado para la enseñanza de las matemáticas, el modo creativo es un entorno perfecto de pruebas para explorar conceptos tales como patrones algebraicos, medición, perímetro, área y volumen (Bos, Wilder, Cook, & O'Donnell, 2014). Morales (2013) usa el videojuego *Minecraft* por su amplia aceptación y conocimiento por parte de los estudiantes como una forma de acercamiento a sus intereses. Lo utiliza en Ciencias Sociales (Historia) para enseñar las características de las trincheras con todo el proceso histórico de la I Guerra Mundial. Además se incorpora el vocabulario en inglés asociado al tema, el principal objetivo es que los alumnos recreen este ambiente histórico en formato virtual trabajando activamente en equipos y colaborando en el aprendizaje del juego mientras desarrollan la creatividad.

Por otro lado, el programa Hábitat de la ONU utiliza *Minecraft* en 300 pueblos de todo el mundo para ayudar a los residentes a la renovación urbana y a construir la infraestructura que tanto necesitan. El programa se llama *Block by Block* y tiene como objetivo involucrar a los jóvenes en el proceso de planificación en las áreas urbanas, dándoles la oportunidad de mostrar a los planificadores y tomadores de decisiones la forma en que les gustaría ver sus ciudades en el futuro y *Minecraft* ha resultado ser la herramienta perfecta para facilitar este proceso (Brand & Kinash, 2013).

Otra propuesta es utilizar el juego para trabajar las ciencias utilizando el contexto de los volcanes, su entorno y su conservación (capas de la tierra, catástrofes naturales, rocas y minerales...). Con una metodología se basa en el fomento de la exploración, los resultados muestran una mejora del proceso de enseñanza aprendizaje, así como el aumento de la autonomía del alumnado (Soler, Luzón, Ortega, & Doménech, 2015).

*Minecraft* también se usa para la enseñanza y divulgación del patrimonio cultural. Jesse Craft (2016) presenta una forma innovadora para complementar la historia y las clases de lengua extranjera con un modelado 3D de la antigua Roma. Asumiendo la personalidad de un arquitecto antiguo, los estudiantes seleccionan un edificio, lo investigan y lo vuelven a crear en su ubicación original romana. Un profesor de la Universidad de Hull usa este juego en una clase arqueología recreando con los alumnos la villa medieval abandonada de *Wharram Percy* en *East Yorkshire*. Usando datos de topografía disponibles para la visualización de modelos 3D, crearon un mapa a escala de la región, con detalles del paisaje incluyendo ruinas, estanques, ríos, bosques, etc. (Mills, 2016).

#### *1.4. Creación del mundo de Minecraft*

Para crear un mundo virtual en este videojuego, la manera habitual es que cada usuario o varios jugadores en conjunto construyan bloque a bloque su propio entorno, desarrollando así el juego, sin embargo esta opción consume mucho tiempo. Existen otras posibilidades para crear un entorno o paisajes personalizados de manera más rápida y efectiva con elementos a elección del constructor.

Para ello se usan programas o los llamados *Mods* complementarios del juego. Uno de ellos es *World Edit* que permite al jugador cambiar y dar forma al terreno desde dentro del juego, *World Painter* es un programa que permite «pintar» un paisaje en *Minecraft*. Se trata de un programa independiente con una amplia variedad de opciones, aunque no es tan preciso como el *World Edit*, el cual funciona a una escala mucho mayor. Otra opción es Voxel Sniper, una herramienta para la formación de terreno del mundo. Es muy versátil y un gran complemento para el programa *World Edit.* El programa *MC Edit* es el Mod más

completo y sencillo de utilizar, es un programa de código abierto (gratuito) que permite editar el mundo actual al que se está jugando. Tiene muchas posibilidades, permite construir a gran escala, editar los mapas e introducir elementos 3D propios prediseñados con otros programas o construcciones descargables como los que se pueden encontrar en *Minecraft*-schematics.com.

Una de las grandes ventajas de los mundos de *Minecraft*, es que se pueden exportar y guardar para compartir a través de email, *Dropbox*, aulas virtuales, etcétera. También se pueden compartir online para que cualquier usuario pueda jugar al mundo diseñado como, por ejemplo, *Minecraftworldmap.com*, *planetMinecraft.com, Minecraftmaps.com*, etc. En estas páginas web se comparten mundos construidos y diseñado por otros jugadores, pueden ser de aventura supervivencia o simplemente para explorar una construcción. Se puede encontrar por ejemplo *Jurassic World*, ciudades enteras como Manhattan, la casa blanca, el Coliseo de Roma, elementos educativos, etcétera.

# *1.5. Mundo personalizado del Patrimonio escultórico de Santa Cruz*

En el caso descrito en este artículo se ha creado un mundo en modo aventura o Parkour. Es un mundo creativo, donde el jugador puede construir o destruir sin límite además de explorar y moverse libremente sin amenazas. El mundo virtual de Minecraft es una reconstrucción de la realidad, una simulación 3D de un espacio físico que representa parte de la ciudad de Santa Cruz de Tenerife, en concreto la Rambla que cruza toda la ciudad y el Parque García Sanabria. En esa zona de la ciudad se encuentran las esculturas de la I Exposición Internacional de Esculturas en la Calle, Un Patrimonio Escultórico Representativo de la Ciudad (Figura 2).

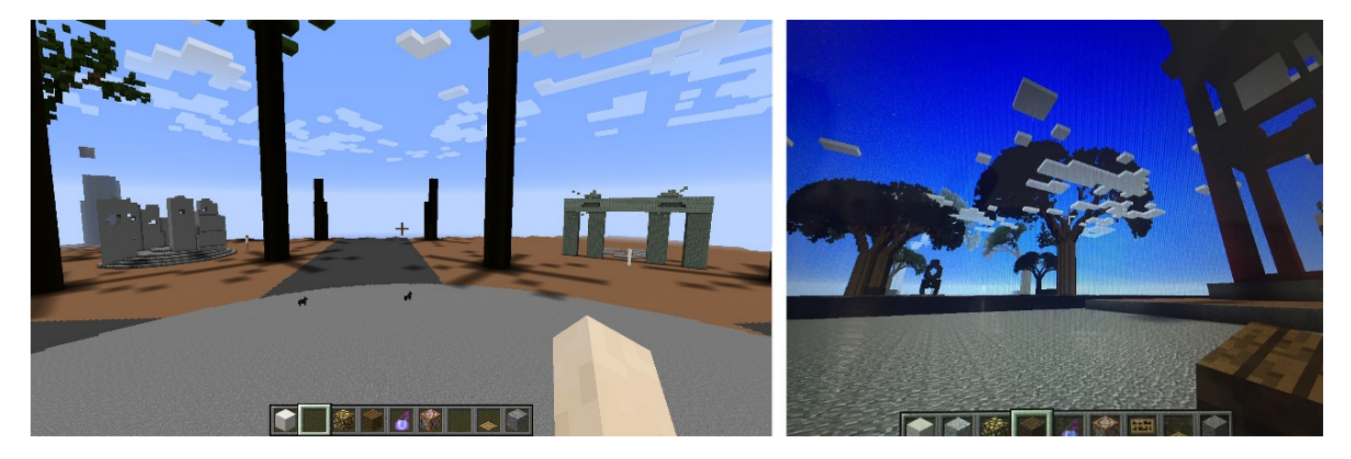

Figura 2. Mundo personalizado del Patrimonio escultórico de Santa Cruz.

El terreno en *Minecraft* fue construido para parecerse lo máximo posible a la realidad. De esta manera se tuvieron en cuenta la distribución de la Rambla y el Parque donde se encuentran las esculturas, también se recrearon los árboles y jardineras de la rambla. Así mismo se tuvo en cuenta aproximadamente la longitud y distancia entre las esculturas. Las esculturas están sobredimensionados en el juego para evitar que pierdan detalle al transformarlos a un elemento de bloques. Para recorrer el mundo virtual, se tarda aproximadamente media hora, tiempo similar al que se tarda en recorrer la rambla de verdad. Sin embargo no deja de ser una interpretación simplificada en bloques del mundo real, en la figura 3 se puede apreciar la diferencia entre el mapa real y el mapa simplificado de *Minecraft*.

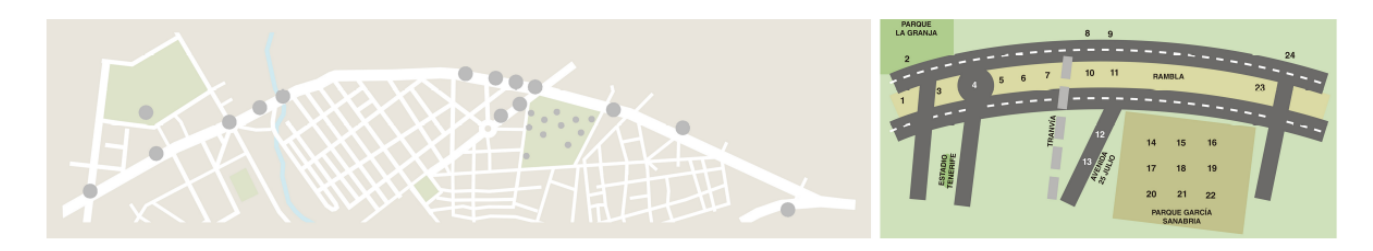

Figura 3. Mapa real (izquierda) y simplificación e interpretación en el mundo de *Minecraft* (derecha.)

Para comenzar a construir el mundo virtual se parte de un mapa extraplano, es decir un terreno llano y vacío, creado automáticamente al comenzar a jugar en *Minecraft*. Para construir e incorporar los elementos del mundo como árboles, carreteras, esculturas, etc. se usó el programa complementario, llamado MCEdit. Este programa permite seleccionar grandes superficies o volúmenes y rellenarlos de materiales como asfalto para las carreteras, tierra para el Parque o cemento para jardineras. También permite añadir plantas y árboles ya prediseñados. De esta manera se construye la zona en el entorno digital de manera más rápida que construyendo bloque a bloque.

Para añadir los modelos 3D de las esculturas de Santa Cruz de Tenerife se procedió primero a la creación de dichos modelos para luego exportarlos al formato de *Minecraft*. La mayoría de las esculturas se modelaron en 3D con el programa *Sketchup* (Figura 4A) y tres de ellas se reconstruyeron con el programa *Recap360*. *Sketchup* es un programa gratuito, que nos ofrece la posibilidad de introducirnos en el modelado 3D con pocos conocimientos y en muy poco tiempo. Dispone de una interfaz amigable, con un reducido número de órdenes intuitivas que permite un rápido aprendizaje. *Recap 360* es un recurso online gratuito que reconstruye un modelo 3D a partir de fotografías. Este trabajo fue realizado con anterioridad para enseñar el patrimonio escultórico mediante modelos tridimensionales en el aula (Saorín Pérez, de la TorreCantero, Meier, Melián Díaz, & Drago Díaz Alemán, 2015). La idea de crear el mundo de *Minecraft* viene con la intención de integrar todas las esculturas en un mundo virtual inmersivo en el entorno que simula la ubicación, color y tamaño relativo para su utilización en entornos educativos.

Una vez se dispone de los modelos 3D digitales hay que transformar cada uno de los modelos en un elemento de bloques reconocido por *Minecraft*, este formato se llama .*Schematic*. Una manera muy sencilla y gratuita de realizar este paso de transformación es utilizar Tinkercad (Mahedero, 2015) (Figura 4B). *Autodesk Tinkercad* es un programa de diseño 3D online y gratis, es intuitivo y fácil de usar. Se pueden importar modelos 3D en *Tinkercad*, con diferentes formatos CAD, para luego exportar al formato .Schematic reconocido para su incorporación en *Minecraft*.

Para introducir el archivo 3D generado en el paso anterior en nuestro mundo se sigue usando *MCEdit* (Figura 4C). Con la opción importar se abre el archivo .*Schematic* en el programa. Una vez se haya colocado el elemento en su sitio se guarda el mundo. Después de seguir los pasos descritos, se puede seguir jugando en el mundo de *Minecraft* modificado, con todo el terreno construido y las esculturas incorporadas (Figura 4D). Por último, en el juego, se añadió un cartel a cada escultura con el nombre y el autor correspondiente.

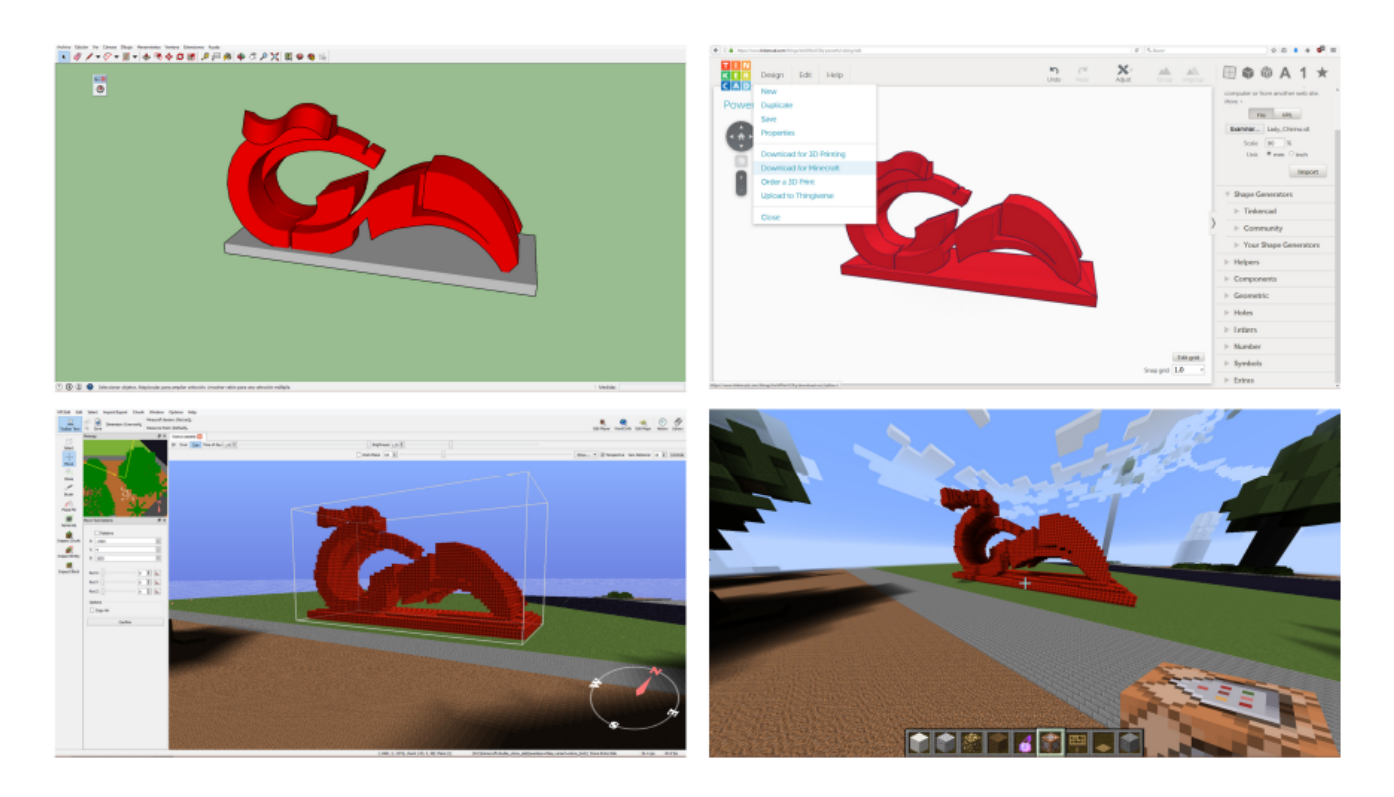

Figura 4. A. Modelo 3D en Sketchup B. Tinkercad: Convertir modelo en .Schematic (bloques de *Minecraft*.) C Introducir en el mundo de *Minecraft* mediante MCEdit. D. Elemento en el juego *Minecraft*

# **2. Metodología**

La metodología empleada consiste en realizar una prueba piloto del mundo de *Minecraft* desarrollado, utilizando para ello una metodología quasi experimental realizada con un grupo pequeño de 12 alumnos. Esta muestra, aunque pequeña, nos permite, validar varios aspectos. Por un lado, los aspectos relacionados con la aplicación *Minecraft*, tales como facilidad de implantación, uso en diferentes equipos, tiempo necesario para ejecutar la prueba e instrucciones mínimas para el desarrollo de la misma. Estos datos nos permiten extraer conclusiones sobre la idoneidad técnica del material realizado. Por otro lado, se aprovecha la prueba piloto para realizar una validación preliminar de los aspectos relacionados con el aprendizaje del patrimonio escultórico y de satisfacción de los usuarios. Estos datos nos permiten obtener conclusiones preliminares, que aunque no sean tan potentes como en una prueba con una población mayor, nos pueden indicar el potencial educativo del material diseñado.

# *2.1. Participantes*

La prueba piloto se ha realizado con 12 alumnos del Máster de Formación del Profesorado de la Universidad de La Laguna (España). El 80% de ellos no conoce ni ha jugado a *Minecraft* y solo el 6% se declara jugador habitual de videojuegos (más de 4 horas semanales). Esto se debe a que la edad media de los participantes es superior a 25 años.

#### *2.2. Hardware y software*

Para la realización de la prueba se distribuyó los alumnos en siete grupos de un máximo de tres personas y se les pidió a cada grupo que llevara un ordenador portátil. Cada grupo instaló la versión gratuita de *Minecraft* en su equipo y se les suministró temporalmente para la realización de la actividad una cuenta de usuario que les permite añadir mundos al juego. El mundo de las esculturas, se les entregó a cada grupo en un pendrive.

## *2.3. Instrumentos de medida*

En el desarrollo de la actividad se utilizaron varios instrumentos de medida. Por un lado se midió el tiempo que se tarda en completar el recorrido virtual, al objeto de determinar el mínimo necesario para llevarla a cabo en otros centros escolares. Se utilizó un cuestionario de 8 ítems tipo examen para valorar los conocimientos sobre las esculturas de Santa Cruz. El cuestionario consiste en asociar las esculturas con su nombre, su autor y su ubicación (Figura 5). Para medir el efecto de la actividad sobre dichos conocimientos, el mismo cuestionario fue completado por los alumnos antes y después de la misma.

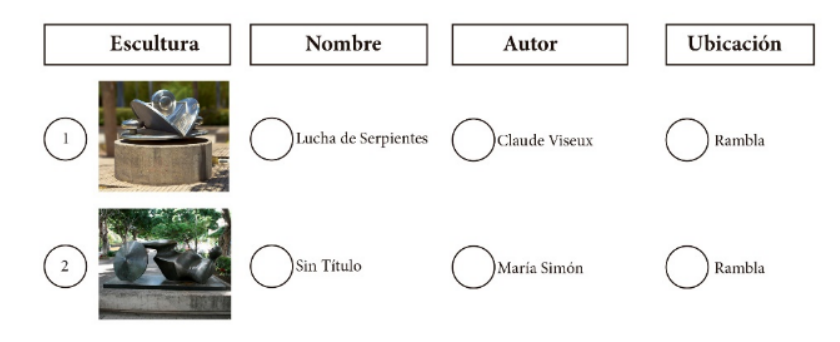

Figura 5. Cuestionario para valorar los conocimientos sobre las esculturas.

El segundo instrumento de medida utilizado ha sido un cuestionario de satisfacción de siete preguntas en escala *Likert* de 1 al 5 (1 nada de acuerdo y 5 totalmente de acuerdo). Las preguntas del cuestionario son las siguientes:

- 1) Me gustaría hacer más actividades de aprendizaje basadas en videojuegos.
- 2) Creo que el uso de *Minecraft* mejora la motivación para estudiar y aprender en clase.
- 3) El aprendizaje con videojuegos es un buen complemento junto a los materiales tradicionales.
- 4) Me ha resultado fácil manejarme en el mundo de *Minecraft*.
- 5) He podido encontrar todas las esculturas con la ayuda del mapa.
- 6) Como futuro profesor quiero utilizar videojuegos para enseñar a mis alumnos.
- 7) Usar un mundo de *Minecraft* me parece útil para la enseñanza aprendizaje del patrimonio escultórico urbano.

## **3. Descripción de la actividad.**

La prueba se realizó en dos sesiones de tres horas cada una. La primera, en la que se pasó el cuestionario de conocimiento sobre las esculturas, se instaló *Minecraft* en los ordenadores portátiles, se activó la cuenta y se enseñó los comandos básicos del videojuego. También se enseñó a todos los grupos a añadir mundos creados por otras personas en el juego. Los participantes dedicaron el tiempo restante de la sesión a jugar con la aplicación. En la segunda sesión, los alumnos instalan el mundo de las esculturas de Santa Cruz y recorren el entorno virtual diseñado. Esta actividad se realizó en grupos de dos o tres personas, en total 7 grupos con un ordenador por cada uno (Figura 6).

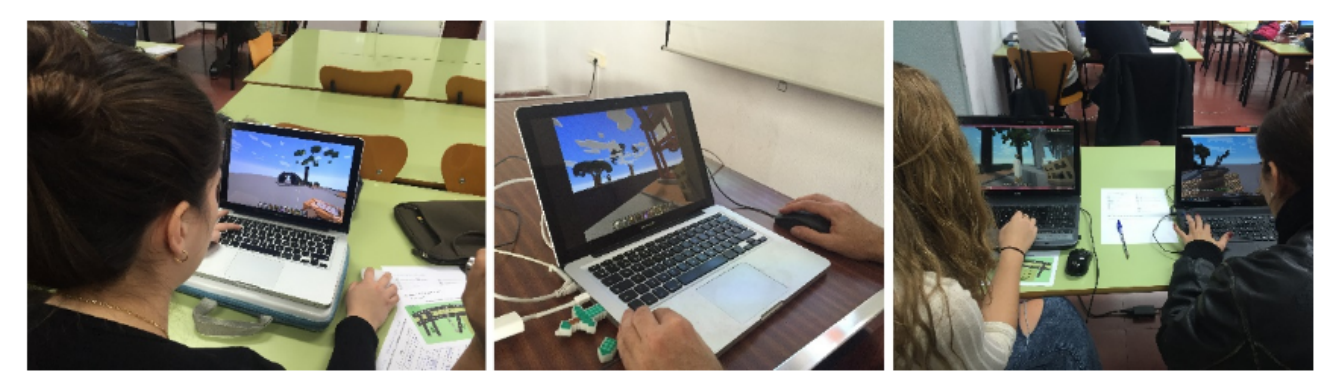

Figura 6. Taller de *Minecraft*.

La finalidad de la actividad, no sólo era hacer el recorrido, sino también rellenar una ficha de las 24 esculturas que se encontraban en el mapa en el menor tiempo posible. Para completar la ficha era necesario apuntar el nombre de la escultura, el autor y la ubicación de la misma (Figura 7A). Los datos de las esculturas se encontraban en los carteles colocados junto a cada escultura. Debido a que el mundo virtual reproduce un recorrido real largo, los participantes pueden perderse al igual que ocurre en el mundo real. Por ello se entregó un mapa en papel de la ubicación aproximada de las esculturas en el mundo de *Minecraft* (Figura 7B). Cada grupo tenía, además, que apuntar la hora de principio de la actividad y la hora de finalización de la misma. Cuando todos los grupos terminaron, se pasó de nuevo el cuestionario de conocimiento sobre las esculturas (Figura 5).

| Rellena los datos de las esculturas según la información que encuentres en el mundo de Minecraft |        |       |           | PARQUE<br>LA GRANJA<br>$\boldsymbol{8}$<br>$\overline{9}$ |
|--------------------------------------------------------------------------------------------------|--------|-------|-----------|-----------------------------------------------------------|
| Número                                                                                           | Nombre | Autor | Ubicación | 24<br>$-11$<br>10<br><b>RAMBLA</b>                        |
|                                                                                                  |        |       |           | 5.<br>23                                                  |
| $\overline{2}$                                                                                   |        |       |           | 14<br>15<br>16                                            |
| 3                                                                                                |        |       |           | ESTADIO<br>TENERIFE<br>17<br>18<br>19                     |
| 4                                                                                                |        |       |           | /\$ 3<br>21<br>20<br>22                                   |
| 5                                                                                                |        |       |           | <b>PARQUE GARCÍA</b><br><b>SANABRIA</b>                   |
| R                                                                                                |        |       |           |                                                           |

Figura 7. A) Ficha para apuntar los datos de las esculturas. B) Mapa con la ubicación aproximada de las obras.

## **4. Resultados**

Todos los grupos consiguieron completar el recorrido virtual y rellenar las fichas con los datos de las esculturas (nombre, autor y ubicación). El tiempo utilizado para la realización de dicho recorrido y rellenar la ficha fue de 53,42 minutos de media con un máximo 61 minutos y un mínimo de 39. Los resultados del test sobre conocimiento de las esculturas se pueden observar en la tabla 1. La máxima puntuación que se puede alcanzar son 24 puntos (3 puntos para cada una de las 8 esculturas). Para determinar si se ha producido una mejora en el aprendizaje, debido a que la muestra es pequeña y que no se puede garantizar normalidad, se ha realizado una prueba estadística no paramétrica denominada suma de rangos de Wilcoxon. En esta prueba la hipótesis nula es que no hay variación en las medias de las dos muestras.

#### **Tabla 1.**

Puntuación del cuestionario de los conocimientos sobre las esculturas

|              | Resultados antes de realizar la actividad<br>(Max 24) | Resultados después de realizar la actividad<br>(Max 24) | <b>Diferencia</b> |
|--------------|-------------------------------------------------------|---------------------------------------------------------|-------------------|
| Alumno 1     | 10                                                    | 12                                                      | 2                 |
| Alumno 2     | 5                                                     | 15                                                      | 10                |
| Alumno 3     | 15                                                    | 16                                                      |                   |
| Alumno 4     | 13                                                    | 14                                                      |                   |
| Alumno 5     | 13                                                    | 16                                                      | 3                 |
| Alumno 6     | 11                                                    | 22                                                      | 11                |
| Alumno 7     | 12                                                    | 13                                                      |                   |
| Alumno 8     | 13                                                    | 5                                                       | $-8$              |
| Alumno 9     | 3                                                     | 5                                                       | $\overline{2}$    |
| Alumno 10    | 14                                                    | 18                                                      | 4                 |
| Alumno 11    | 12                                                    | 18                                                      | b                 |
| Alumno 12    | 5                                                     | 9                                                       | 4                 |
| Media        | 10,50                                                 | 13,58                                                   |                   |
| (desv. est.) | (4,38)                                                | (5,66)                                                  |                   |

De los resultados obtenemos que el estadístico de Wilcoxon de la experiencia tiene un valor de T = (Min  $T_{+}$ ,  $T_{-}$ ) =10. Para una significación del 0,05 de las tablas de Wilcoxon para n<25, se obtiene un punto crítico de 13. Como el estadístico del experimento es menor que el punto crítico (10 < 13) se rechaza la hipótesis nula y por lo tanto podemos concluir que hay diferencia en las medias de las dos muestras. En este caso, dicha afirmación, se traduce en que el grupo ha mejorado su conocimiento de las esculturas. También se pueden utilizar los datos del cuestionario anterior, para ver el conocimiento del grupo sobre cada una de las preguntas realizadas sobre las esculturas, es decir sobre el nombre de la misma, su autor y su ubicación. En la tabla 2 se muestra la mejora obtenida expresada en porcentaje de aciertos del cuestionario. Debido a que las esculturas de Santa Cruz son muy conocidas, la mayoría de los participantes era capaz antes de la actividad de situar la ubicación de las mismas. Sin embargo la mayoría no era capaz de indicar el nombre o el autor de la misma.

#### **Tabla 2.**

Resultados del cuestionario para valorar los conocimientos sobre las esculturas.

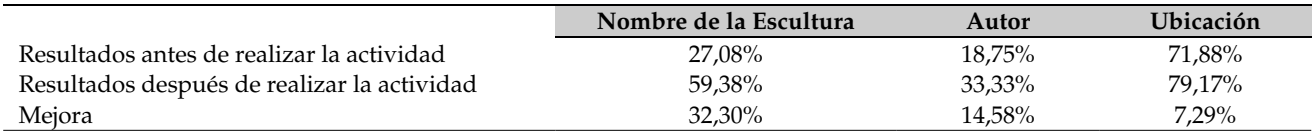

Los resultados del cuestionario de Satisfacción se pueden observar en la tabla 3. Para determinar la fiabilidad del cuestionario se calcula el Alfa de Cronbach y se obtiene un valor de 0,86 que permite considerar muy aceptable la fiabilidad del mismo.

**Tabla 3.**

Resultados del cuestionario de satisfacción.

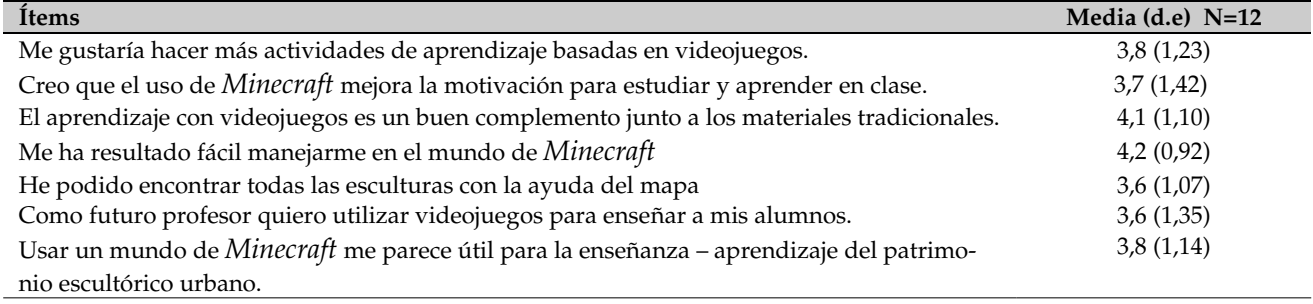

# **5. Conclusiones**

El tamaño del grupo con el que se ha realizado la prueba no nos permite extraer conclusiones definitivas sobre el aprendizaje y por lo tanto podemos considerar los resultados como punto de partida para investigaciones con más alcance. Sin embargo, sí que podemos decir que hemos comprobado que con el videojuego *Minecraft*, se puede construir un mundo virtual inmersivo sin conocimientos informáticos avanzados. Además la creación de un mundo en *Minecraft* con los programas complementarios necesarios es gratuita. Por lo tanto, cualquier docente podría crear su propio entorno digital, también se propone que los propios alumnos participen en la creación de mundos de *Minecraft*, insertando ellos mismo los modelos 3D de esculturas locales creando el mundo conjuntamente. Jessie Craft (2016) describe una experiencia de este tipo para crear junto con sus alumnos en *Minecraft*, un mundo que reproduce la antigua Roma. Sin embargo esta actividad necesitó 9 horas para su realización y además no todos los alumnos pudieron completar la tarea.

Dado que la actividad fue completada sin problemas mayores, por alumnos que no son jugadores habituales ni conocían *Minecraft*, en menos de una hora (53, 42 minutos de media), se puede concluir que esta actividad, se puede realizar en diferentes ámbitos escolares en una clase lectiva de 55 minutos. El recorrido virtual descrito en este artículo se puede realizar en cualquier aula con ordenadores (o incluso con los ordenadores de los alumnos), previa instalación y preparación de los mismos. Los profesores no necesitan tener conocimientos de *Minecraft*, ya que casi todos los alumnos saben utilizarlo y manejarse en el entorno virtual. Se puede realizar un recorrido por la Rambla y el Parque de Santa Cruz, sin necesidad de realizar una salida con los alumnos. No sustituye la realidad como bien dicen Soler, Luzón, Ortega, & Doménech(2015) pero permite realizar esta actividad sin necesidad de desplazamiento y también sirve para mostrar escenarios imposibles en la realidad como por ejemplo el caso del estudio de las consecuencias de la erupción de un volcán.

La actividad propuesta tuvo resultados positivos, pero resaltamos la importancia de que en todo momento había un objetivo educativo claro, tal y como indica la organización internacional SRI (Clark, TannerSmith, & Killingsworth, 2014). Dicha organización analiza los impactos de la tecnología en el aprendizaje y compara varios estudios entre 2000 y 2012 sobre las condiciones de aprendizaje con juegos frente a condiciones sin ellos. El estudio subraya la importancia de que los juegos aumentan el aprendizaje si incluyen una actividad diseñada para la enseñanza.

La mejora del conocimiento de los alumnos, sobre las esculturas de Santa Cruz de Tenerife, valoradas en el cuestionario tipo examen, ha sido positiva. Debido a que el grupo es pequeño, será necesario realizar más prueba para poder obtener una conclusión definitiva. Por otro lado, es interesante indicar que el conocimiento sobre el nombre de las esculturas aumentó un 32,30%, sobre el autor un 14,58% y sobre la ubicación un 7,20%. En este caso se ha obtenido datos de la retención a corto plazo, sería interesante realizar la prueba para comprobar el aprendizaje a largo plazo y si se incrementa en comparación con métodos tradicionales de enseñanza.

La mejora de aprendizaje a través de videojuegos serios ha sido resumida por Wouters et. al (2013) que analizaron 39 estudios sobre juegos serios entre 1990 y 2012 una de sus conclusiones predice que la instrucción con juegos serios se obtiene índices de aprendizaje más altos que con la enseñanza convencional, con resultados estadísticamente significativas y además verifica que la retención a largo plazo es mayor comparada con la enseñanza tradicional. Por lo tanto, se podría comprobar en el caso de las esculturas de Santa Cruz, si aumenta más el aprendizaje con el videojuego que sin él.

Del cuestionario de satisfacción podemos concluir que a pesar de que los participantes no eran jugadores habituales de videojuegos, ni conocían *Minecraft*, les ha resultado fácil manejarse en el mundo virtual (4,2 sobre 5,0). Consideran que el aprendizaje con videojuegos es un buen complemento a los materiales tradicionales (4,1 sobre 5,0) y que usar el mundo de *Minecraft* para la enseñanza y aprendizaje del patrimonio escultórico les parece útil (3,8 sobre 5,0). También consideran que el uso de *Minecraft* mejora la motivación para el aprendizaje (3,7 sobre 5,00)

Al responder la pregunta del cuestionario sobre si ellos como futuros profesores usarían videojuegos para la enseñanza, la puntuación obtenida fue la más baja (3,6 sobre 5), por lo que se quizás estos alumnos no se sienten preparados para incluir los videojuegos en sus futuras asignaturas. Podría, por lo tanto, ser interesante pensar en acciones de formación para profesores en la línea del uso de videojuegos en educación.

# **6. Referencias**

Ball, H. (1978). Telegames Teach More Than You Think. *Audiovisual Instruction*, *23*(5), 246.

- Barab, S., Dodge, T., IngramGoble, A., Peppler, K., Pettyjohn, P., & Volk, C. (2010). Pedagogical dramas and transformationalplay: Narratively rich games for learning. Mind, Culture, and Activity, 17(3), 235-264.
- Blunt, R. (2007). Does Game-BasedLearning Work? Results from Three Recent Studies. Interservice/Industry Training Simula*tion & Education Conference (I/ITSEC).* Orlando, Florida, USA: NTSA.
- BOE. (2015). *Boletín Oficial del Estado, Disposiciones generales.* Madrid: Ministerio de Educación, Cultura y Deportes.
- Bos, B., Wilder, L., Cook, M., & O'Donnell, R. (2014). Learning mathematics through *Minecraft*. *Teaching Children Mathematics*, 21(1), 56-59.
- Bowman, R. (1982). A Pac-Man theory of motivation. Tactical implications for classroom instruction. *Educational Technol* $ogy, 22(9), 14-17.$
- Bracey, G. (1992). The bright future of integrated learning systems. *Educational Technology*, *32*(9), 6062.

Brand, J., & Kinash, S. (2013). Crafting minds in *Minecraft*. *Education Technology Solutions*, *55*, 5658.

- Canossa, A., Martinez, J., & Togelius, J. (2013). Give me a reason to dig *Minecraft* and psychology of motivation. *Computational Intelligence in Games (CIG), (pp. 1-8). IEEE Conference: IEEE.*
- Chamizo, J. A. (2010). Una tipología de los modelos para la enseñanza de las ciencias. *Revista Eureka sobre enseñanza y divulgación de las ciencias*, 7(1).
- Clark, D., Tanner-Smith, E., & Killingsworth, S. (2014). *Digital Games, Design and Learning: A Systematic Review and Meta-Analysis (Executive Summary).* Menlo Park: CA: SRI International.
- Craft, J. (2016). Rebuilding an Empire with *Minecraft*: Bringing the Classics into the Digital Space. *The Classical Journal*, *111*(3), 347-364.
- Davidson, D. (2011). *Well Played--Vol. 1, No. 1. Pittsburgh, PA, PA: Entertainment Technology Center Press.*
- Dawley, L., & Dede, C. (2014). Situated learning in virtual worlds and immersive simulations. In *Handbook of research on educational communications and technology* (pp. 723734). New York: Springer.
- De Lucia, A., Francese, R., Passero, I., & Tortora, G. (2009). Development and evaluation of a virtual campus on Second Life: The case of SecondDMI. *Computers & Education*, 52(1), 220-233.
- Driskell, J., & Dwyer, D. (1984). Microcomputer videogame based training. *Educational Technology*, *24*(2), 1115.
- Educativas, I. d. (2011). *Proyecto Imagine: Juegos Digitales para el Aprendizaje.* Departamento de Proyectos Europeos.
- Estallo, J. (2009). El diagnóstico de «adicción a videojuegos»: uso, abuso y dependencia. In E. Echeburúa, F. Labrador , & E. Becoña , *Adicción a las nuevas tecnologías en adolescentes y jóvenes* (pp. 151-166). Eds.
- Eurydice, E. (2009). *Educación artística y cultural en el contexto escolar europeo. .* Bruselas: Secretaría General Técnica.
- Fontal Merillas, O. (2003). *La educación patrimonial. Teoría y práctica en el aula, el museo e Internet.* Gijón: Ediciones Trea SL.
- Gee, O. (2013). Swedish school makes *Minecraft* a must. *The Local*, p. 9.
- Giménez, J., Ruiz, R., & Fernández, R. (2007). Concepciones sobre la enseñanza y difusión del patrominio en las instituciones educativas y los centros de interpretación: estudio descriptivo. *Enseñanza de las ciencias sociales: revista de investigación*, (6), 75-94.
- Gredler, M. (1996). Educational games and simulations: A technology in search of a research paradigm. . In D. Jonassen, *Handbook of research for educational communications and technology* (pp. 521539). New York: MacMillan.
- Gros, B. (1998). *Jugando con los videojuegos: educación y entretenimiento.* Bilbao: Editorial Desclée De Brouwer.
- Gros, B. (2004). *Pantallas, juegos y educación. La alfabetización digital en la escuela.* Desclée De Brouwer.
- Heinich, R. (1996). *Instructional media and technologies for learning.* Englewood Cliffs, NJ: Simon & Schuster Books For Young Readers.
- Hew, K., & Cheung, W. (2010). Use of three-dimensional (3-D) immersive virtual worlds in K-12 and higher education settings: A review of the research. *British journal of educational technology*, *41*(1), 3355.
- Mahedero, L. S. (2015). Tinkercad, una forma distinta de aprender a través de la fabricación digital. *Comunicación y pedagogía: Nuevas tecnologías y recursos didácticos*, (281), 37.
- Melgar, M., & Donolo, D. (2011). Salir del aula… Aprender de otros contextos: Patrimonio natural, museos e internet. *Revista Eureka sobre enseñanza y divulgación de las ciencias*, 8.
- Mills, J. (2016, April 13). *Heritagedaily*. Retrieved from Recreating medieval towns an example of why *Minecraft* is a great learning tool: http://www.heritagedaily.com/2016/02/recreating-medieval-towns-an-example-of-why-Minecraft-isa-great-learning-tool/109640
- Morales, N. (2013). Creación y diseño de las trincheras de la Primera Guerra Mundial con *Minecraft*. *Congreso Internacional* de Videojuegos y Educación, (pp. 643-653). Cáceres.
- Overby, A., & Jones, B. (2015). Virtual LEGOs: Incorporating *Minecraft* Into the Art Education Curriculum. *Art Education*, 68(1), 21-27.
- Prensky, M. (2006). *Don't bother me, Mom, I'm learning!: How computer and video games are preparing your kids for 21st century success and how you can help!* St. Paul, MN: Paragon house.
- Rea-Ramirez, M., Clement, J., & Núñez-Oviedo, M. (2008). An instructional model derived from model construction and criticism theory. In *Model based learning and instruction in science* (pp. 2343). Netherlands: Springer.
- Reigeluth, C., & Schwartz, E. (1989). An instructional theory for the design of compuerbased simulations. *Journalof Computer-Based Instruction, 16(1), 1-10.*
- Saez-Lopez, J., & Dominguez-Garrido, M. (2014). Integración Pedagógica De La Aplicación *Minecraft* Edu En Educación Primaria: Un Estudio De Caso. Píxel-Bit, Revista de medios y educación, 45, 95-110.
- Saorín Pérez, J. L., de la Torre-Cantero, J., Meier, C., Melián Díaz, D., & Drago Díaz Alemán, M. (2015). Creación de réplicas de patrimonio escultórico mediante reconstrucción 3D e impresoras 3D de bajo coste para uso en entornos educativos. *Arte, Individuo y Sociedad*, *27*(3),427444.
- Saorín, J., de la Torre-Cantero, J., Melián-Díaz, D., Meier, C., & Rivero-Trujillo, D. (2014). Blokify: Juego de modelado e impresión 3D en tableta digital para el aprendizaje de vistas normalizadas y perspectiva. *Digital Education Review*, (27), 105-121.
- Short, D. (2012). Teaching scientific concepts using a virtual world—*Minecraft*. *Teaching Sciencethe Journal of the Australian Science Teachers Association*, *58*(3), 55.
- Shute, V., Ventura, M., Bauer, M., & Zapata-Rivera, D. (2009). *Melding the power of serious games and embedded assessment to monitor and foster learning.* Routledge.
- Soler, A., Luzón, V., Ortega, M., & Doménech, J. (2015). Aplicaciones educativas de los videojuegos: una propuesta didáctica con *Minecraft* para el aula de ciencias. *Revista Internacional de Aprendizaje y CiberSociedad*, *19*(1).

Squire, K. (2003). Video games in education. *Int. J. Intell. Games & Simulation*, 2(1), 49-62.

- Susi, T., Johannesson, M., & Backlund, P. (2007). Serious games: An overview. Recuperado a partir de [http://www.diva](http://www.diva-portal.org/smash/record.jsf?pid=diva2:2416)[portal.org/smash/record.jsf?pid=diva2:2416](http://www.diva-portal.org/smash/record.jsf?pid=diva2:2416)
- UNESCO. (2006). Textos Básicos de la Convención del Patrimonio Mundial 1972. *Textos Básicos de la Convención del Patrimonio Mundial 1972* (p. 245). Francia: UNESCO.
- Wendel, V., Gutjahr, M., Battenberg, P., Ness, R., Fahnenschreiber, S., Göbel, S., & Steinmetz, R. (2013). Designing a Collaborative Serious Game for Team Building Using *Minecraft*. *European Conference on Games Based Learning* (p. 569). Academic Conferences International Limited.
- Wouters, P., van Nimwegen, C., van Oostendorp, H., & van der Spek, E. D. (2013). A meta-analysis of the cognitive and motivational effects of serious games. Journal of Educational Psychology, 105(2), 249-265. [https://doi.org/10.1037/a0031311.](https://doi.org/10.1037/a0031311)